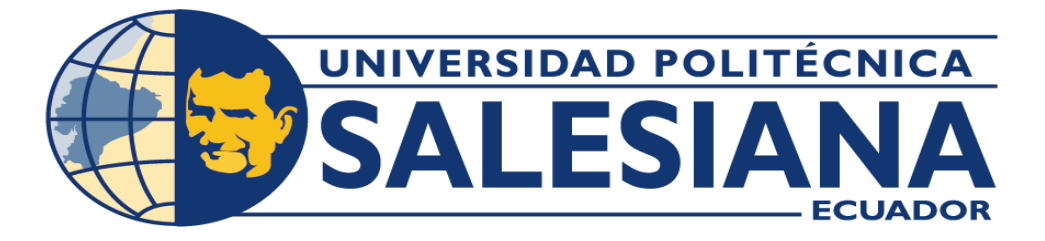

# UNIVERSIDAD POLITÉCNICA SALESIANA **SEDE QUITO**

**CARRERA DE COMPUTACIÓN** 

# PROPUESTA DE UN SISTEMA DE VISUALIZACIÓN DE LOS PRINCIPALES DELITOS SUCEDIDOS EN EL DISTRITO METROPOLITANO DE QUITO A PARTIR DE DATOS PÚBLICOS DE LA WEB

Trabajo de titulación previo a la obtención del

Título de Ingenieros en Ciencias de la Computación

**AUTORES: BRAYAN FRANCISCO HEREDIA MOINA** 

RICHAR JAVIER CABRERA FREIRE

**JOSÉ LUIS AGUAYO MORALES** TUTOR:

Quito - Ecuador

# CERTIFICADO DE RESPONSABILIDAD Y AUTORÍA DEL TRABAJO DE **TITULACIÓN**

Nosotros, Brayan Francisco Heredia Moina con documento de identificación N.º 0603905993 y Richar Javier Cabrera Freire, y N.º 1724424989; manifestamos que:

Somos los autores y responsables del presente trabajo; y, autorizamos a que sin fines de lucro la Universidad Politécnica Salesiana pueda usar, difundir, reproducir o publicar de manera total o parcial el presente trabajo de titulación.

Quito, 14 de agosto de 2023

Atentamente,

Buyenteredia

Brayan Francisco Heredia Moina 0603905993

Portin

Richar Javier Cabrera Freire 1724424989

# CERTIFICADO DE CESIÓN DE DERECHOS DE AUTOR DEL TRABAJO DE TITULACIÓN A LA UNIVERSIDAD POLITÉCNICA SALESIANA

Nosotros, Brayan Francisco Heredia Moina con documento de identificación N.º 0603905993 y Richar Javier Cabrera Freire, y N.º 1724424989, expresamos nuestra voluntad y por medio del presente documento cedemos a la Universidad Politécnica Salesiana la titularidad sobre los derechos patrimoniales en virtud de que somos autores del Artículo Académico: "Propuesta de un sistema de visualización de los principales delitos sucedidos en el Distrito Metropolitano de Quito a partir de datos públicos de la web", el cual ha sido desarrollado para optar por el título de: Ingenieros en Ciencias de la Computación, en la Universidad Politécnica Salesiana, quedando la Universidad facultada para ejercer plenamente los derechos cedidos anteriormente.

En concordancia con lo manifestado, suscribimos este documento en el momento que hacemos la entrega del trabajo final en formato digital a la Biblioteca de la Universidad Politécnica Salesiana.

Quito, 14 de agosto de 2023

Atentamente,

Buyesteredia

Brayan Francisco Heredia Moina 0603905993

Pommis

Richar Javier Cabrera Freire 1724424989

## CERTIFICADO DE DIRECCIÓN DEL TRABAJO DE TITULACIÓN

Yo, José Luis Aguayo Morales con documento de identificación N.º 1709562597, docente de la Universidad Politécnica Salesiana, declaro que bajo mi tutoría fue desarrollado el trabajo de titulación: PROPUESTA DE UN SISTEMA DE VISUALIZACIÓN DE LOS PRINCIPALES DELITOS SUCEDIDOS EN EL DISTRITO METROPOLITANO DE QUITO A PARTIR DE DATOS PÚBLICOS DE LA WEB, realizado por Brayan Francisco Heredia Moina con documento de identificación N.º 0603905993 y Richar Javier Cabrera Freire, y N.º 1724424989, obteniendo como resultado final el trabajo de titulación bajo la opción Artículo Académico que cumple con todos los requisitos determinados por la Universidad Politécnica Salesiana.

Quito, 14 de agosto de 2023

Atentamente,

Ing. José Luis Aguayo Morales, MSc. 1709562597

## **DEDICATORIA**

Dedico esta tesis a mi padre Miguel Heredia quien ha sido un ejemplo y pilar fundamental en mi vida, a mi madre, abuelita, novia, quienes han estado en todo este proceso y con quien he compartido varias situaciones de mi vida, dedico esta tesis también a Dios quien me ha dado el valor para seguir adelante a pesar de las adversidades para no decaer y darme por vencido.

### **AGRADECIMIENTO**

Agradezco a Dios quien me ha permitido estar aquí en este momento, a mi madre, a mis abuelitos, tíos, primos quienes me han apoyado incondicionalmente en todo momento de mi carrera, a mi novia Jessy Quito quien me ha ayudado y guiado en muchas circunstancias donde a veces he perdido el rumbo de mi vida, a mi profesor José Luis Aguayo quien me ha brindado sus conocimientos en la elaboración de esta tesis, a mi compañero Richar Cabrera con quien he elaborado este artículo académico, a los profesores de la universidad Politécnica Salesiana quienes me guiaron con su sapiencia, y demás personas que aportaron con un granito de arena para lograr ascender un peldaño más en mi carrera formativa.

## **DEDICATORIA**

Quiero en primer lugar dar Gracias al Dios de la vida y la esperanza por darme la oportunidad de prepararme y formarme tanto a nivel personal como intelectual. Gracias a mis padres: Walter Augusto Cabrera Jiménez y Ercilia Freire que con tanto sacrificio y responsabilidad supieron confiar en mí y apoyarme, otorgándome todo lo necesario para culminar satisfactoriamente mis estudios. Gracias a mis hermanos: Walter Vinicio y Alexander Mauricio Cabrera Freire por estar junto a mí, apoyándome y animándome en los momentos de flaqueza y desazón.

### **AGRADECIMIENTO**

Un gracias especial a la Universidad Politécnica Salesiana en la persona del Rector P. Juan Cárdenas y a todo el personal docente que durante estos años de estudio supieron guiarme por el camino del saber. Gracias al Ing. José Luis Aguayo Morales, tutor del Artículo Académico que con su sabiduría y dedicación me supo guiar acertadamente en la realización de este trabajo de grado, a mi compañero Brayan Heredia con quien hemos trabajado codo a codo en la elaboración de este trabajo final. Un gracias a todos mis familiares, compañeros amigos y, en fin, a todos quienes de una u otra manera formaron parte del equipo educativo pastoral. Que Dios les pague por su acompañamiento y sus gestos de cariño y solidaridad

# PROPUESTA DE UN SISTEMA DE VISUALIZACIÓN DE LOS PRINCIPALES DELITOS SUCEDIDOS EN EL DISTRITO METROPOLITANO DE QUITO A PARTIR DE DATOS PÚBLICOS DE LA WEB

Cabrera Freire Richar Javier Universidad Politécnica Salesiana Quito, Ecuador rcabreraf@est.ups.edu.ec

Ingeniería en Ciencias de la Computación Ingeniería en Ciencias de la Computación Universidad Politécnica Salesiana Heredia Moina Brayan Francisco Universidad Politécnica Salesiana Quito, Ecuador bherediam@est.ups.edu.ec

Aguayo Morales Jóse Luis Quito, Ecuador jaguayo@ups.edu.ec

*Resumen*—Este artículo académico propone el diseño e implementación de un sistema de visualización de mapas de calor basado en datos públicos obtenidos desde la web enfocándose en la presentación gráfica de la incidencia delictiva en el Distrito Metropolitano de Quito (DMQ). El objetivo es proporcionar una herramienta accesible que permita en el tiempo ver los delitos mas frecuentes y en cual circuito ocurren. Para realizar este artículo se utilizó web scraping para extraer la data de la página web pública de noticias del diario El Comercio, luego se realizó un proceso de limpieza de datos utilizando Python, luego se procesó utilizando Power BI para obtener los dashboards que son exportados y visualizados en una página web gratuita. El producto final presenta diferentes dashboards como graficas de ´ barras y mapas de calor que permiten diferenciar por medio de colores los delitos más cometidos y los menos cometidos, otro lo muestra también georeferenciados, anidados al tipo de delito y brinda una seleccion de fechas. Un resultado que se obtuvo ´ muestra en primer lugar al delito de la amenaza con un 26.58 % y en último lugar al delito de violencia intrafamiliar con un 0.53 % en el periodo comprendido entre 2009 a 2023 y ademas´ destacando al circuito Eloy Alfaro como aquel que posee la mayor cantidad de delitos.

*Palabras clave—Sistema de visualización, Delitos, Distrito* Metropolitano de Quito (DMQ), Análisis de datos, Seguridad ciudadana, Visualización de datos, Información geoespacial.

*Abstract*—This academic article proposes the design and implementation of a heatmap visualization system based on publicly available data obtained from the web, focusing on the graphical presentation of crime incidence in the Metropolitan District of Quito (DMQ). The objective is to provide an accessible tool that allows for the visualization of the most frequent crimes and their occurrence in specific circuits over time. To carry out this article, web scraping was used to extract data from the public news website of El Comercio newspaper. Then, a data cleaning process was performed using Python, and it was further processed using Power BI to obtain the dashboards that are exported and visualized on a free web page. The final product presents different dashboards, including bar graphs and heatmaps, which allow for differentiation of the most and least committed crimes through color. Another dashboard shows the crimes georeferenced and nested according to their type, providing a date selection tool. One of the obtained results shows the "threatcrime in first place" with  $26.58\%$  and the "domestic violence crime in last place with 0.53 % during the period from 2009 to 2023, while highlighting the Eloy Alfaro circuit as having the highest quantity of crimes.

*Keywords—*Dashboard system, Crimes, Metropolitan District of Quito (DMQ), Data analysis, Citizen security, Data visualization, Geospatial information.

#### 1. INTRODUCCIÓN

Este artículo académico propone un sistema de visualización de los principales delitos sucedidos en el Distrito Metropolitano de Quito (DMQ) a partir de datos publicos de la web. ´

En los últimos años, el uso de datos abiertos ha permitido una mayor transparencia y acceso a información pública, impulsar el desarrollo de herramientas para analizar y visualizar esta información de manera clara y efectiva. [1]

Este artículo propone un sistema de visualización de datos que permita identificar los principales delitos ocurridos en el Distrito Metropolitano de Quito. Esta herramienta puede ser de gran utilidad para la seguridad pública, así como para las autoridades y los ciudadanos que desean estar informados sobre la situación de la ciudad. Este proyecto aporta para mejorar la seguridad en Quito, al conocer los principales delitos y prevenir futuros incidentes en la ciudad.

Se presentan algunos desafíos, como la disponibilidad y preparacion de los datos, la habilidad de representar visualmente ´ la información, entre otros, existen posibles soluciones, como el uso de técnicas de minería de datos y el desarrollo de una página web para presentar a la ciudadanía con mapas de calor los delitos en el DMQ . [2]

En resumen, este proyecto propone una herramienta para construir una ciudad más segura y conectada, donde la información pública sea utilizada de manera efectiva para mejorar la calidad de vida de sus habitantes. Si eres un estudiante, investigador o simplemente un ciudadano interesado en mejorar tu ciudad, te invito a leer este artículo y explorar las posibilidades de este proyecto.

#### *1.1. Trabajos relacionados*

La tecnología del web scraping ha avanzado considerablemente en los últimos años, debido a esto miles de empresas, tiendas y negocios proporcionan información para promover la utilización de sus datos y así encontrar un producto que se adapte mejor a sus clientes ofreciendo una mejor calidad y variedad de estos. [3]

La minería de datos geoespaciales ha permitido tener una referencia geográfica precisa sobre diferentes ámbitos en la sociedad, como puede ser la planificación urbana, la gestión de desastres y porque no la protección contra delitos que se producen día a día en nuestras ciudades, la información que se recolecta mediante una tecnología de scraping de fuentes publicas, permiten obtener datos relevantes para lograr este ´ acometido. [4] [5]

Otra manera de utilizar esta información es en sistemas recomendadores donde se pueden implementar técnicas de recolección y análisis de datos mediante procesamiento natural del lenguaje para entender mejor lo que se quiere realizar o hacer y de esta manera recomendar ya sea un producto o servicio. Estos algoritmos recolectan datos de la web y los analizan para predecir así futuras recomendaciones que darán paso a una mejor calidad de servicio o producto. [6] [7]

#### 2. MATERIALES Y MÉTODOS

#### *2.1. Materiales*

Para realizar de manera acertada la recolección y extracción de la data se usaron herramientas libres como Colab que permiten ejecutar codigo en Python sin la necesidad de pagar ´ por su uso. Con la información obtenida se realizó un proceso de limpieza para tener una mayor precision a la hora de validar ´ la información obtenida.

2.1.1. Python: Es un lenguaje de programación interpretado, de alto nivel y multipropósito. Se caracteriza por su sintaxis sencilla y legible, lo que facilita su aprendizaje y uso. Es considerado un lenguaje completo, ya que tiene una amplia biblioteca estandar que cubre una alta gama de tareas que ´ se pueden ejecutar con solo instanciar la biblioteca adecuada. En términos técnicos, Python utiliza tipado dinámico, lo que significa que las variables no necesitan ser declaradas con un tipo específico y pueden cambiar de tipo durante la ejecución del programa. Además, es un lenguaje orientado a objetos, lo que permite la definición de clases y la creación de objetos con atributos y métodos. [8] [9]

La legibilidad del código es una prioridad en la filosofía de diseño de Python. El uso de espacios en blanco y sangría (indentación) es fundamental para estructurar el código y delimitar bloques de código, esto ayuda a la comprensión del programa por otros usuarios que no han escrito el codigo o ´ que quieren saber cómo funciona un programa desarrollado en este lenguaje. [10]

*2.1.2. PyCharm:* Es un entorno de desarrollo integrado (IDE, por sus siglas en inglés) diseñado específicamente para el desarrollo de aplicaciones en Python. Es desarrollado por JetBrains y proporciona un conjunto completo de herramientas para facilitar la escritura, depuración y ejecución de código Python. Una de las características destacadas de PyCharm es su editor de código inteligente, que ofrece funciones como resaltado de sintaxis, autocompletado de codigo, refactoriza- ´ ción y navegación rápida. Estas características ayudan a los desarrolladores a escribir código de manera más eficiente y reducir errores. [10]

2.1.3. *QGIS:* Es una herramienta de código abierto de Sistemas de Información Geográfica (SIG) que permite el procesamiento y analisis de datos geoespaciales. En este ´ caso, se utilizó QGIS para geolocalizar el mapa del Distrito Metropolitano de Quito - Zona 9, generando un archivo JSON que contiene la información de los distritos que se importará en Power BI. [11]

2.1.4. PowerBI: Es una plataforma de análisis y visualización de datos que se ha convertido en una herramienta de gran utilidad para la toma de decisiones en distintos ámbitos, desde empresas hasta gobiernos. En este caso, se utilizará Power BI para el desarrollo de un sistema de visualización de los principales delitos sucedidos en el Distrito Metropolitano de Quito, a partir de datos públicos obtenidos de la web. Para la implementación de este sistema de visualización, se utilizarán técnicas de minería de datos y análisis estadístico para procesar los datos obtenidos. Luego, se procederá a la visualización de los resultados obtenidos mediante el uso de tableros interactivos y gráficos que permitan la identificación de patrones y tendencias de los delitos en la ciudad. [12]

2.1.5. *COIP*: El Código Orgánico Integral Penal (COIP), es una normativa legal vigente desde el 2014, que regula el sistema penal en Ecuador, abarca diversas disposiciones relacionadas con los delitos y las sanciones penales, su objetivo principal es promover un sistema penal más eficiente, equitativo y garantista, su aplicación es responsabilidad de las autoridades competentes como: la Fiscalía General del Estado, los jueces y los operadores de justicia. [13]

#### *2.2. Metodos ´*

Se utilizó un método para extraer datos de fuentes públicas presentadas en paginas web, el cual se detallada a continua- ´ ción.

2.2.1. Web Scraping: Es una técnica para extraer datos usando una aplicación sobre las páginas web. En este trabajo se la realizó mediante un script de Python que se aplicó al sitio web del comercio para extraer con precisión todas las noticias que se generan cada día sobre los delitos. [14]

Existen diferentes métodos para realizar web scraping, como el uso de bibliotecas de programación específicas, como BeautifulSoup en Python, o el empleo de herramientas de scraping ya construidas. Estas herramientas pueden permitir la seleccion´ de elementos específicos, la navegación a través de páginas o la automatización de acciones como hacer clic en botones o completar formularios. [15]

*2.2.2. Limpieza de datos:* Se obtuvieron todas las noticias que se encontraban en la página, pero solo nos interesaba obtener las noticias que suceden en el Distrito Metropolitano de Quito (DMQ), se clasificaron utilizando palabras claves como se observa en la Figura 1, de esta manera se limpiaron los datos, dejando así en la base de datos solo las noticias referentes al DMQ en las que se han cometido delitos, eliminando las otras donde no se habla de este tema o no pertenecen al DMQ. Durante la limpieza de datos, se realizan diversas tareas, como eliminar valores atípicos, tratar datos faltantes, estandarizar formatos, corregir errores de escritura o eliminar duplicados. El objetivo principal es garantizar que los datos estén completos, precisos, coherentes y listos para su análisis. La limpieza de datos es crucial para obtener resultados confiables y tomar decisiones informadas basadas en datos de calidad. [16]

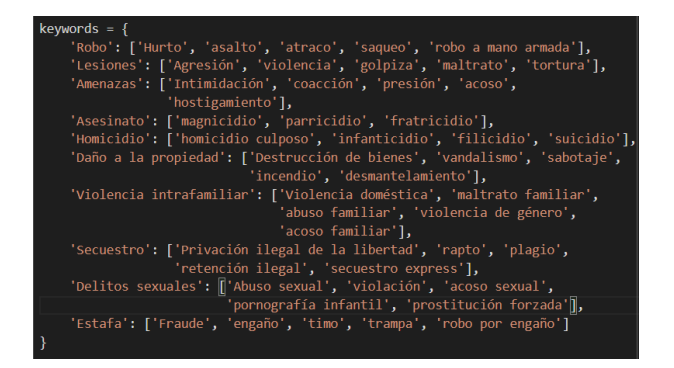

Figura 1. Palabras claves

Luego de realizar este procedimiento se obtuvo un archivo .csv, Figura 2, donde se guardó toda la data que será almacenada en un base de datos para luego ser leída por la herramienta de visualización y poder interpretar los datos obtenidos y generar los respectivos informes o dashboards. Los datos obtenidos estarán catalogados por tipo de delito, permitiendo así el buen manejo de la información al representarlos en los mapas de calor, ya que estarán ordenados por circuitos del DMQ que se mostrarán de manera dinámica es decir un color para cada delito y circuito. Finalmente utilizando la herramienta Power BI se diseñar el mapa del Distrito Metropolitano de Quito para la representación exacta de los delitos en la ciudad y así dar a la ciudadanía y a las autoridades una manera de comprender como se encuentra realmente la ciudad en temas de seguridad.

*2.2.3. Depuracion de datos duplicados en la base de ´ datos:* Para eliminar noticias duplicadas y no tener una redundancia, ni una sobrecarga de información al momento de realizar los informes en Power BI, se creó un pequeño código el cual se muestra en la Figura 3, este permite quitar toda noticia duplicada y dejarla solo una vez. Este proceso permite obtener una mejor calidad de la data que se usará en los dashboard. [17]

2.2.4. Delitos del DMO: La definición de delitos y la clasificacion de los mismos es un tema complejo que involucra ´ diferentes factores y consideraciones. En primer lugar, es

| Fecha      | <b>Título</b>                                             | Contenido                                                | <b>Delito</b>       |
|------------|-----------------------------------------------------------|----------------------------------------------------------|---------------------|
| 1/10/2022  | Excomandante militar de inteligencia es procesado por     | Fiscalía formuló cargos contra excomandante militar de   | Secuestro           |
| 17/1/2019  | Investigan en Bolivia a un abogado que torturaba y ext    | El Gobierno boliviano instruyó investigar a un abogado   | Lesiones            |
| 5/5/2023   | Indigencia y drogadicción revela el incendio en el puent  | El incendio en un paso elevado del norte de Guavaguil r  | Lesiones            |
| 9/12/2022  | Fiscalía acusará a 14 militares de sabotear radar de 'nar | La Fiscalía presentará cargos contra 14 miembros de la   | Daño a la propiedad |
| 5/6/2022   | Blondi es el primer can de hostigamiento de fauna en a    | La Dirección General de Aviación Civil (DGAC) incorporó  | <b>Amenazas</b>     |
| 21/11/2022 | 16 militares de la FAE son investigados por presunto sa   | La Fuerza Aérea Ecuatoriana (FAE) dio a conocer las acc  | Daño a la propiedad |
| 29/11/2022 | Irán amenaza a las familias de su equipo nacional en el   | El Gobierno de Irán amenazó a los familiares de su equi  | Lesiones            |
| 17/1/2023  | La libertad de expresión, en peligro tras amenazas de ju  | Varias organizaciones sociales se han mostrado preocu    | Amenazas            |
| 25/4/2023  | Ecuatoriana participó en documental con el papa Franci    | Una migrante ecuatoriana participó en documental con     | Amenazas            |
| 20/6/2022  | Hernán Galíndez quiere volver a Ecuador                   | Rodrigo Abadie, representante de Hernán Galíndez, co     | Amenazas            |
| 28/9/2022  | Casos de violación a la libertad de expresión se redujer  | En Venezuela se registraron 128 casos de violaciones a l | <b>Amenazas</b>     |
| 28/3/2023  | Cancillería de Ecuador pendiente de posibles víctimas e   | El Gobierno de Ecuador está pendiente de recibir infor   | Daño a la propiedad |
| 11/10/2022 | Vertido de crudo en Sucumbios fue contenido según Pe      | La petrolera estatal ecuatoriana Petroecuador informó    | Daño a la propiedad |
| 17/7/2022  | Bolívar y San Martín hablaron de la libertad hace 200 a   | En Guayaquil, los dos generales marcaron la ruta de có   | Estafa              |

Figura 2. CSV con data

| def actualizar datos():<br>try:<br>$cur = conn.curson()$                                                                                                    |
|----------------------------------------------------------------------------------------------------|
| # verificar si la tabla "noticias" existe<br>cur.execute("SELECT EXISTS(SELECT relname FROM pg class WHERE relname='noticias')")<br>$exists = cur.fetclone()[0]$                                                                                                    |
| if exists:<br># ejecutar consulta para eliminar registros duplicados<br>query = "DELETE FROM noticias WHERE<br>id NOT IN (SELECT DISTINCT ON (titulo)<br>id FROM noticias ORDER BY titulo, id);"<br>cur.execute(query)<br>conn.commit()<br>else:<br>print("La tabla 'noticias' no existe en la base de datos.")<br>except Exception as e: |
| print(f"Ocurrió un error: {e}")<br>conn.rollback()                                                                                                    |
| finally:<br>cur.close()                                                                                                    |

Figura 3. Código para eliminar duplicados

importante tener en cuenta la intencionalidad del delito, es decir, si el acto realizado por el perpetrador tenía como objetivo causar un daño o perjuicio a otra persona Por ejemplo, el delito de asesinato se refiere a la intencionalidad de matar a otra persona, mientras que el delito de lesiones hace referencia a la intencionalidad de causar daño físico. Según estadísticas proporcionadas por la Policía Nacional del Ecuador, durante el año 2021 se registraron un total de 3.038 delitos en esta zona. Los delitos más frecuentes fueron el robo a personas con 1.177 casos, seguido de lesiones, robos de vehículos y a personas, como se puede observar en la Tabla I. [18] [19]

*2.2.5. Distritos del DMQ:* El distrito metropolitano de quito se organiza en 9 distritos y 92 circuitos según el modelo de gestión de la policía nacional. Tiene una superficie de aproximadamente 4230 km² como se observa en la Figura 4.

En el año 2020 la población de Quito era de aproximadamente 2,834,000 habitantes, según el Instituto Nacional de Estadística y Censos (INEC), lo que resulta en una densidad poblacional de alrededor de 16.957 habitantes por kilómetro cuadrado. [19] [20]

#### 3. RESULTADOS Y DISCUSIÓN

En esta seccion, se analizan en detalle los hallazgos y las ´ implicaciones de la propuesta de un sistema de visualización de delitos en el Distrito Metropolitano de Quito, utilizando

Tabla I PORCENTAJE DE DELITOS EN DMQ

| Tipo de delito          | Porcentaje |
|-------------------------|------------|
| Robo                    | 28.06%     |
| Estafa                  | 11.68%     |
| Amenazas                | 6.18%      |
| Asesinato               | 5.5%       |
| Homicidio               | 5.1%       |
| Daño a la propiedad     | 46%        |
| Violencia intrafamiliar | 4.1%       |
| Secuestro               | $3.9\%$    |
| Delitos sexuales        | $3.3\%$    |
| Lesiones                | $3.1\%$    |

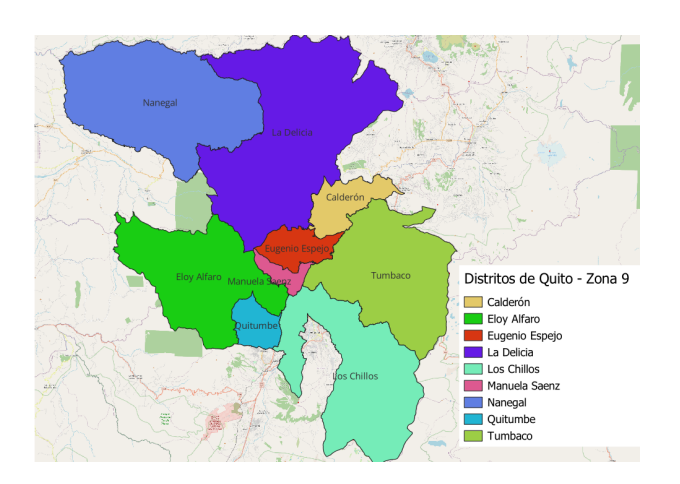

Figura 4. Distritos zona 9 DMQ

datos públicos de la web y también se discute sobre el uso de los diferentes dashboards en el trabajo realizado.

#### *3.1. Resultados*

Los materiales y métodos descritos anteriormente nos llevaron a obtener resultados adecuados para el trabajo planteado, permitiendo tener mapas de calor de los delitos relevantes, diferenciandolos con distintos colores. Se dispone de una ´ herramienta interactiva para ver la evolución de los delitos en el transcurso del tiempo y ademas se puede seleccionar por ´ delito, por ubicación o las dos a la vez dando mayor usabilidad al usuario.

El primer análisis permite observar en la Figura 5 que delitos se están cometiendo con mayor frecuencia en el DMQ, dando como resultado en primer lugar al delito de amenaza con un 23.66 % a la fecha de mayo del 2023, lo cual concuerda con las noticias que manifiestan una gran cantidad de amenazas hacia los negocios como a las personas mismas. El delito del robo es el segundo más cometido con un 17,84 % a la fecha antes mencionada, debido a esto la inseguridad en las calles es algo común, los robos en la ciudad tienen un índice alto con este porcentaje, ya que las personas podrían estar más intranquilas al caminar o en sus hogares. En último lugar, aunque no menos importante al delito de la violencia intrafamiliar con un 0,6 % de frecuencia a la misma fecha especificada con anterioridad. Lamentablemente los resultados obtenidos en temas de seguridad publica no son tan alentadores, ya que la ´ inseguridad y los delitos como muertes secuestros entre otros van ganando terreno en la ciudad, y es algo preocupante ver como las autoridades no tratan de mitigar o al menos poner un poco más de interés sobre estos temas que dañan la calidad de vida en la ciudad, ya que afecta no solo a la población, sino también a sus atractivos turísticos, los cuales son peligrosos hoy en día.

La Figura 10 permite observar en números la información que se presentan en las Figuras 9 y 6 donde la Figura 9 se relaciona mas con los valores del interior de la Figura 10 (que no estan en negrita) mientras que la Figura 6 se relaciona mas ´ con los valores totales (que están en negrilla).

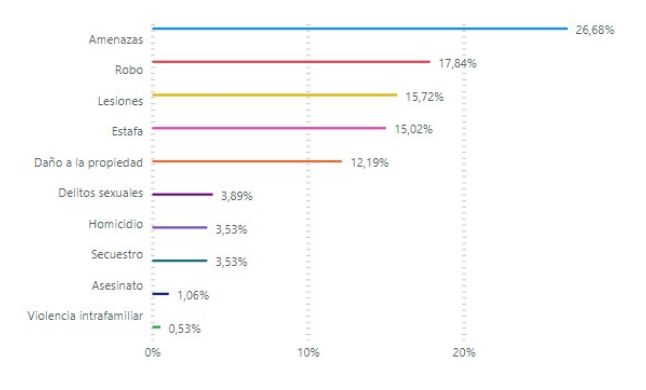

Figura 5. Delitos comunes en el DMQ periodo 2009 - 2023

El segundo reporte mostrado en las Figuras 6 y 10 permite observar el mapa de calor del DMQ con los 9 distritos que hemos elegido presentar, en el cual se puede observar de cada distrito el número de delitos que se van cometiendo, el mismo que se encuentra asociado al anterior reporte, y permite realizar acciones interactivas al seleccionar algún delito que se encuentra en el primer reporte, el mapa fue realizado con la herramienta QGIS ([10]), que permite realizar mapas personalizados y mediante las coordenadas del mapa del DMQ se lo pudo graficar y cargarlo en el Power BI para posteriormente usarlo en los reportes. Cada delito esta pintado ´ con un color diferente en el mapa, esto permite tambien una ´ referencia geoespacial y representar los datos como un mapa de calor, debido a esto estará cambiando, dependiendo del delito escogido en el reporte anterior. La recolección de los datos se la hizo de periodos anteriores, para esto también se implementó una función de Power BI que permite escoger el periodo de tiempo de manera deslizante, las noticias obtenidas se encuentran actualizadas hasta la fecha. Esta acción permite evaluar como los delitos han ido cambiando en el tiempo, ya que en periodos del 2017 al 2020 Figura 7, el principal delito era el robo, y del 2020 al 2023 es la estafa, Figura 8. Esta acción permitirá entender como ha ido cambiando la

modalidad de los delitos, de forma fácil e intuitiva, además será de gran utilidad para la ciudadanía porque podrán elegir el periodo y los datos que deseen desplegar.

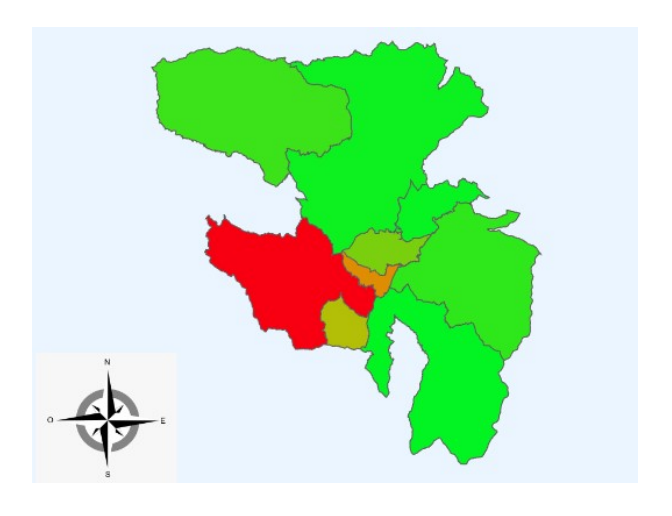

Figura 6. Mapa de calor del DMQ en Power BI periodo 2009 - 2023

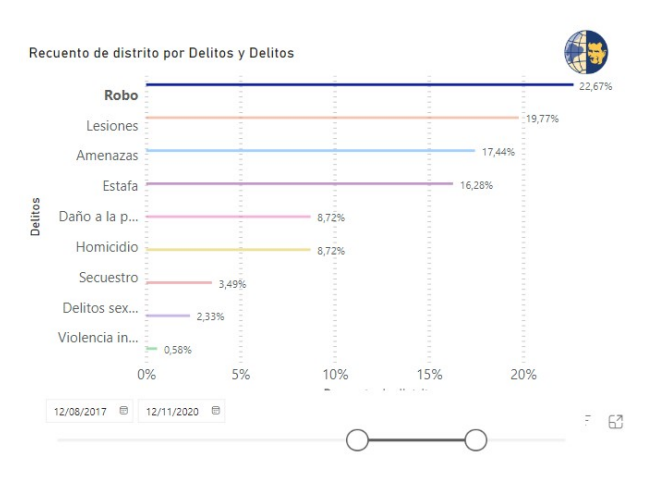

Figura 7. Delitos periodo 2017-2020

Además, el análisis por distrito revela el número de delitos cometidos en el DMQ. Esta informacion permite visualizar ´ de manera precisa y detallada los circuitos que presentan los mayores índices delictivos, Figura 11. Al explorar los mapas interactivos, es posible identificar las áreas geográficas específicas que requieren una mayor atención en términos de seguridad y aplicación de medidas preventivas. Esta vinculación entre los reportes proporciona una visión integral de la distribución de delitos en el Distrito Metropolitano de Quito, permitiendo una comprensión más profunda de los patrones delictivos y la planificación estratégica de intervenciones. Asimismo, la actualización constante de los datos públicos garantiza la vigencia y relevancia del sistema de visualización, proporcionando informacion actualizada y precisa sobre la ´ situación delictiva en el Distrito Metropolitano de Quito. La actualización constante de los datos públicos es un compromiso que asumimos para garantizar la vigencia y relevancia de

nuestro sistema de visualizacion para contribuir activamente a ´ la seguridad ciudadana en el Distrito Metropolitano de Quito. Otro resultado no menos importante es la definición del delito, Figura 9, que lo hemos asociado de la misma manera para que el usuario que visualice la página web pueda entender que significado tiene el delito que elige, cada delito tiene su propia definición las mismas que fueron obtenidas del código integral penal (COIP) [9] del Ecuador, en el cual se puede encontrar el significado de cada delito, lo cual ayudó mucho también para realizar la clasificación de los delitos con el Script de Python.

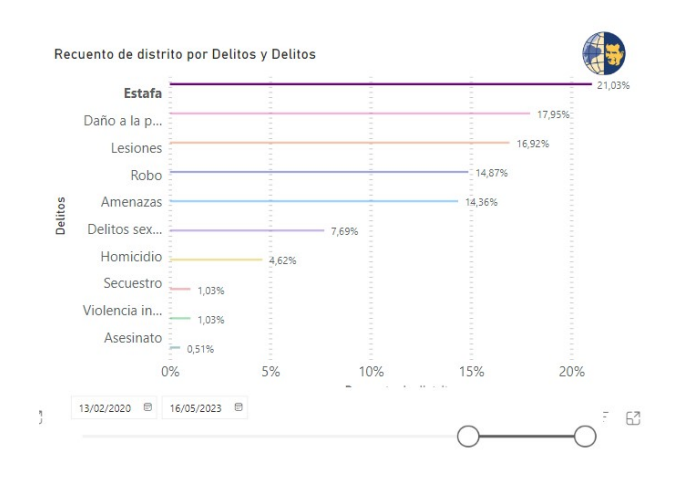

Figura 8. Delitos periodo 2020-2023

| Rango de Fechas<br>Fechas |                                                                                           |  |  |  |
|---------------------------|-------------------------------------------------------------------------------------------|--|--|--|
| 07/06/2009                | 08/06/2023<br>田                                                                           |  |  |  |
|                           |                                                                                           |  |  |  |
| Definición de los Delitos |                                                                                           |  |  |  |
| Delito                    | Definición                                                                                |  |  |  |
| Lesiones                  | Daños físicos o mentales causados a una persona como resultado de una acci<br>negligente. |  |  |  |
| Daño a la propiedad       | El acto de causar daño o destrucción a la propiedad de alguien sin su consent             |  |  |  |
| Estafa                    | El acto de engañar o defraudar a alguien con el fin de obtener beneficio perso            |  |  |  |
| Homicidio                 | La acción de causar la muerte de otra persona, ya sea de manera intencional d             |  |  |  |
| Secuestro                 | La acción de privar ilegalmente a una persona de su libertad, reteniéndola cor            |  |  |  |
| Asesinato                 | La acción de quitar intencionalmente la vida de otra persona.                             |  |  |  |
| Robo                      | La acción de tomar ilegalmente propiedad ajena sin consentimiento del dueñ                |  |  |  |
| Violencia intrafamiliar   | La violencia física, emocional o sexual que ocurre dentro del ámbito familiar.            |  |  |  |
| Amenazas                  | Manifestaciones de intención de causar daño, miedo o perturbación a alquier               |  |  |  |

Figura 9. Definición de los delitos y rango de fechas

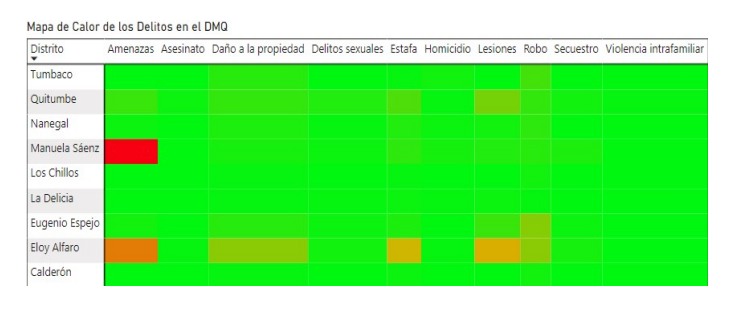

Figura 10. Mapa de calor lineal DMQ periodo 2009 - 2023

#### Recuento de Delitos en el DMQ

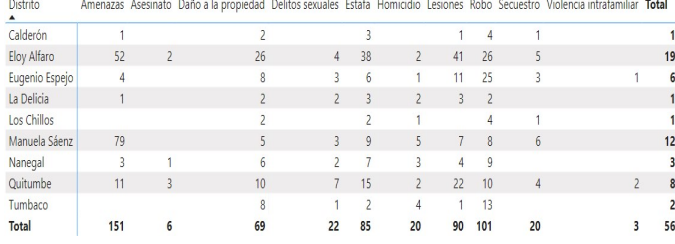

#### Figura 11. Delitos por circuito

#### *3.2. Discusion´*

Luego de una determinada investigación escogimos presentar las graficas mostradas con anterioridad al usuario final por ´ medio de una pagina web. El gráfico de mapa se lo eligió para referenciar los circuitos del DMQ con precision y conocer ´ exactamente donde se estan cometiendo los delitos, de esta ´ manera el usuario será capaz de distinguir el circuito en el cual este interesado. La gráfica de barras se la eligió para dar una solucion visual a la manera de dar a conocer un porcentaje ´ de cometimiento del delito, ya que en este tipo de graficos ´ van cambiando el porcentaje de acuerdo a la cantidad que se reporta por cada delito, se realiza un conteo y se saca el porcentaje. Como se observa en la Figura 5, con un 26.68 % el delito de amenaza es el de mayor incidencia y el de menor incidencia es el de violencia intrafamiliar con un 0.53 % en el periodo comprendido entre 2009 a 2023.

Utilizando la técnica de extracción de datos, desde las noticias del sitio web El Comercio, luego de su respectiva limpieza, sus datos son presentados en plataformas de visualización, que permiten ver los delitos históricos, actuales, según su ubicación geográfica o de acuerdo a un delito en particular. Esto ayudará de gran manera a las autoridades y ciudadanía a tener una noción concreta de los lugares que presentan más acción criminal.

También se puede observar en la Figura 9, el rango de fechas que puede escoger el usuario para presentar los datos en los mapas de calor y gráfica de barras. Si se desean conocer los delitos con mayor incidencia y los circuitos donde ocurren es suficiente el mapa de calor de la Figura 10, pero si desea verlo georeferenciada conviene observar la Figura 6 donde consta el grafico del DMQ con sus circuitos. ´

#### 4. CONCLUSIONES

Para la recolección de la data pública se usó la librería de Python llamada BeautifulSoup, esta permitio obtener la ´ informacion desde el sitio web de El Comercio mediante un ´ proceso de web scraping, obteniendo un conjunto de datos relevantes y actualizados. Estos datos tiene información sobre los delitos, incluyendo los tipos de delitos más frecuentes, las áreas geográficas afectadas a lo largo del tiempo que fueron utilizados posteriormente para los mapas de calor en Power BI por medio de un archivo CSV.

Se procesó la información mediante palabras claves que permitieron eliminar noticias que no hablaban sobre delitos, y noticias que no se cometieron en la ciudad de Quito. Este procesado generó la limpieza de los datos permitiendo clasificarlos por tipo de delito, título de la noticia, fecha de ocurrencia y ubicacion por distritos dentro del DMQ. Toda ´ esta informacion se fue almacenando en una base datos para ´ posteriormente conectarla mediante Power BI y generar los reportes. Al ejecutar el script de Python, permite verificar las noticias duplicadas mediante un proceso extra de limpieza, esto se realiza automáticamente utilizando la fecha y el título de las mismas.

Mediante QGIS se logró dibujar el mapa del DMQ, generando un archivo json, el mismo que fue cargado en Power BI para tener un mapa de los distritos del DMQ. En el mapa de calor de los delitos en el DMQ se muestra la cantidad de ocurrencia por medio de colores, según el distrito y el tipo de delito. Este sistema permitió visualizar de manera clara y precisa las áreas del DMO donde se concentran los delitos más frecuentes según el rango de fechas seleccionado. Se presentan además: un gráfico de barras con el porcentaje de los delitos, otro con la cantidad de circuitos por distrito, mapa de calor georreferencial, un cuadro con la definicion de los delitos, un ´ selector para el rango de fechas y finalmente una tabla con el recuento de los delitos en el DMQ.

El mapa de calor de los delitos en el DMQ puede ayudar a que se tomen acciones que mejoren la seguridad sea a nivel de distrito o de circuito del DMQ. Por ejemplo entre las fechas 01/11/2012 y 07/06/2023 se puede distinguir que los delitos con dos o mas incidencias son amenazas, estafa, lesiones y robo. Además se distingue al distrito Eloy Alfaro como el que necesita mas ayuda ya que evidencian cinco tipos de delitos con gran incidencia en su zona que podrían ser gestionados a nivel de circuito o de distrito.

#### **REFERENCIAS**

- [1] S. Li, Y. Chen e Y. Chen, «An interactive visualization system for public security data,✮✮ *Journal of Ambient Intelligence and Humanized Computing*, vol. 9, n.º 1, pags. 49-60, 2018. ´
- [2] F. J. Sánchez et al., «Visualization of crime data using a web-based dashboard: A case study of three Latin American cities,✮✮ *Telematics and Informatics*, vol. 47, pag. 101 380, 2020. ´
- [3] Y. C. Córdoba et al., «Exploring crime patterns in Bogotá, Colombia using open data: An approach based on data visualization,✮✮ *Journal of Criminal Justice Education*, vol. 32, n.º 2, págs. 238-258, 2021.
- [4] Q. Liu et al., «A web-based interactive visualization approach for criminal activity analysis,✮✮ *Applied Sciences*, vol. 11, n.º 4, 2021.
- [5] H. Ankem Venkata, A. Calazacon, T. Mahmoud y T. H., «A Technology Recommender System Based on Web Crawling and Natural Language Processing,✮✮ *2022 IEEE World Conference on Applied Intelligence and Computing*, vol. 623. 2022.
- [6] H. Nekrosov, D. Polivoda y E. Prokofeva, «The Development of E-learning Mobile Application Based on Android in the Politeknik Negeri Padang,✮✮ *Proceedings of the 2021 7th International Conference on Electrical Engineering, Computer Science and Informatics (EEC-SI*), págs. 1-6, 2021.
- [7] U. Butt, S. Letchmunan, F. Hassan, M. Ali y H. Baqir A. and Sherazi, «Spatio - temporal crime HotSpot detection and prediction: A systematic literature review, » IEEE *access: practical innovations, open solutions*, vol. 8, pags. 1-22, 2020. ´
- [8] E. M. Lutz, «Python Crash Course, 2nd Edition: A Hands-On, Project-Based Introduction to Programming,✮✮ *No Starch Press*, pags. 5555/831333, 2020. ´
- [9] A. Sweigart, *Automate the Boring Stuff with Python: Practical Programming for Total Beginners*. 2nd Edition, 2019.
- [10] JetBrains, «PyCharm: A Python IDE for Modern Web Development,» IEEE Software, vol. 36, n.º 4, pags. 111-116, 2019. ´
- [11] JetBrains, «PyCharm: A Python IDE for Modern Web Development,» *IEEE Software*, vol. 36, n.<sup>o</sup> 4, pags. 111-116, 2019. ´
- [12] R. Phillips, «Microsoft Power BI Cookbook: Creating Business Intelligence Solutions of Analytical,» Packt *Publishing*, pags. 5555/1234567890, 2020. ´
- [13] Varios autores, *Codigo Org ´ anico Integral Penal ´* , https:// oig.cepal.org/sites/default/files/2014 codigopenal ecu. pdf, Accessed: 2023-29-05, 2014.
- [14] M. Raimondo, X. Liang e Y. Yuan, «Web Scraping: Methods, Applications, and Challenges.,» ACM *Computing Surveys (CSUR)*, vol. 54, n.<sup>o</sup> 2, pags. 1145/3447787, 2021. ´
- [15] Z. Zhao, Z. Zhang y Z. Yang, «A Survey on Web Scraping Techniques for Online Social Network Analysis, *IEEE Access*, vol. 8, págs. 103 590-103 607, 2020.
- [16] T. C. Redman, *Data Driven: Creating a Data Culture*. Harvard Business Review Press, 2018.
- [17] S. Abiteboul, P. Buneman y D. Suciu, «Database Theory and Application: International Conference, DTA 2019, St,✮✮ *Petersburg, Russia, July*, vol. 1-5, 2020.
- [18] V. Pérez, J. Tamayo, I. Molina y E. Arroba, «Delitos de mayor connotación psicosocial en la provincia de Tungurahua,» Revista Científica UISRAEL, vol. 9, n.º 3, pags. 111-129, 2022. ´
- [19] F. Tandem., F. C. y Desarrollo., UDLA., CEDATOS. y GK., *Informe de la calidad de vida de Quito*, https: / / quitocomovamos . org / wp - content / uploads / 2022 / 10 / INFORME - CALIDAD - DE - VIDA - QUITO - 2022 compressed.pdf, Accessed: 2023-03-06, 2022.
- [20] D. Reyes, O. Padilla, C. Estrella y T. Toulkeridis, ✭✭Criminal geographical profile as a methodology of spatial analysis applied to psychology and criminology. A case study of Quito, Ecuador,✮✮ *Revista Geograf´ıa enezolana*, vol. 63, n.º 1, págs. 174-191, 2022.